## **Plickers - interaktives Quiz ohne technische Ausstattung**

Mit der App Plickers lässt sich ein interaktives Quiz erstellen, ohne dass die Schüler\*innen dafür ein Smartphone, Tablet oder einen PC benötigen. Stattdessen erhalten die Schüler einen personalisierten QR-Code, den die Lehrkraft mit Hilfe der App erstellt hat. Je nachdem welche Seite des QR-Codes nach oben zeigt, hat der Schüler sich für A,B,C oder D entschieden. Die QR-Codes werden vom Smartphone oder Tablet des Lehrers gescannt und die Ergebnisse können live am Whiteboard eingesehen werden. Der Vorteil dieser App liegt vor allem darin, dass die Schüler keine Endgeräte benötigen. Zudem ist die Nutzung der App kostenfrei und die Ergebnisse werden angespeichert und können später wieder aufgerufen werden. Aus datenschutzrechtlichen Gründen sollte aber überlegt werden statt der Schülernamen Pseudonyme zu verwenden.

- 1 Anmeldung auf www.plickers.com und App downloaden
- (2) Klasse anlegen über "new class" > jedem Schüler eine Karte vergeben über "add student" > Karten ausdrucken über "get plickers cards"
- $(3)$  Fragen eingeben über "your library" --> "new set", Fragen zu Klasse zuordnen über "add to queue"
- (4) zum Spielen auf "now playing" klicken, gleichzeitig auf Smartphone jeweilige Klasse aufrufen, Frage anklicken und zum Scannen auf Kamera-Symbol drücken
- $(5)$  Fragen eingeben über "your library" --> "new set"

Plickers Cards am besten laminieren, matte Folien benutzen

> SC-Fragen oder Abstimmungen

Klassenauswertung und Einzelauswertung übe "Reports"

was braucht man für Plickers?

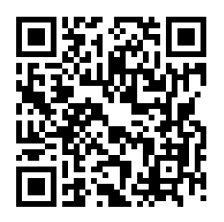

wie erstellt man Plicker Cards?

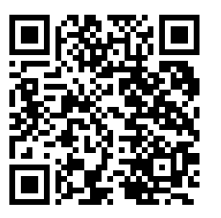

wie funktioniert Plickers?

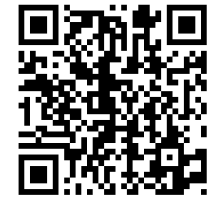

was zeigt die Auswertung?

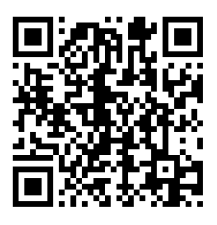

## **Xive Vorteile**

- technisch wenig anspruchsvoll
- keine Schülergeräte oder Internetverbindung für Schüler notwendig
- Einzelergebnisse werden dokumentiert
- Lerngruppe bleibt (im Vergleich zu Kahoot!) gelassen, wenn die Ergebnisse präsentiert werden, da nicht einzelne Teilnehmer oder Teams hervorgehoben werden
- die richtige Antwort und Verteilung der Antworten wird angezeigt
- einzelne Fragen lassen sich verschieben, so können die Durchgänge flexibel gestaltet werden

## **Nachteil**

- es können nur selbst erstellte Fragen genutzt werden, ein Austausch mit Kollegen ist nicht möglich
- Schüler\*innen fehlt (im Vergleich zu Kahoot!) die Hervorhebung von Einzelleistungen
- weniger emotional ansprechend (Musik, Effekte, Animation)

## fächerverbindend, Medien